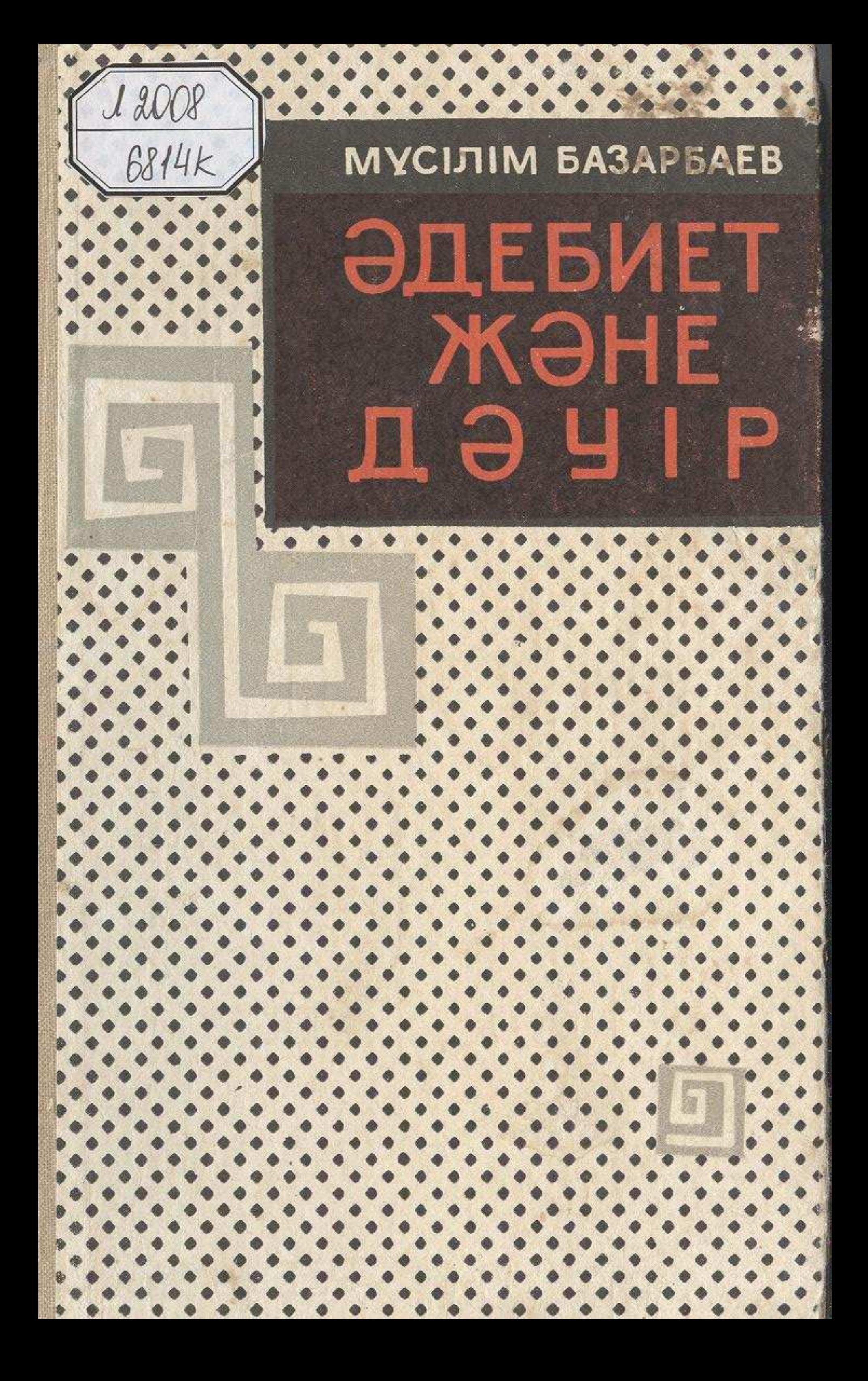

## MA3MYH<sub>bI</sub>

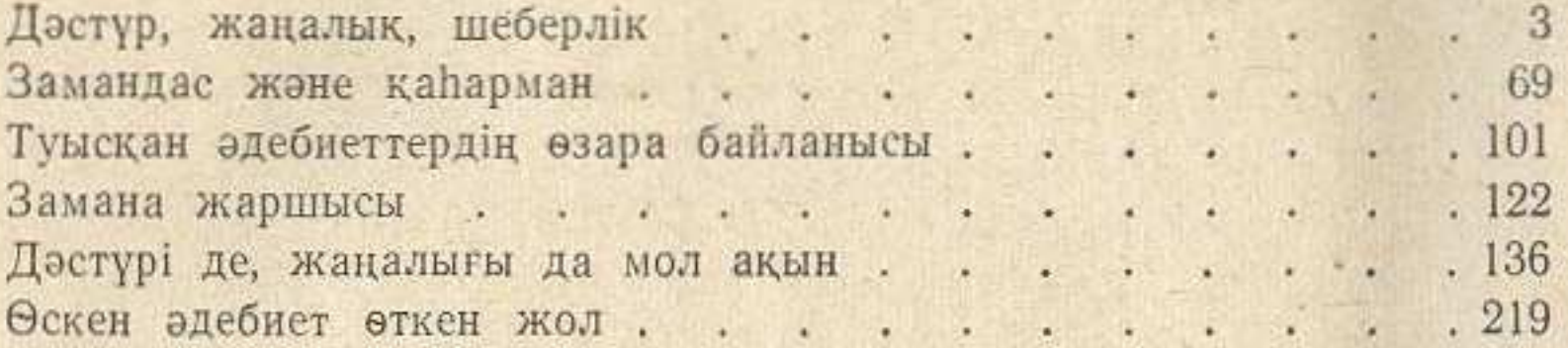

Базарбаев Мусілім. ЭДЕБИЕТ ЖӘНЕ ДӘУІР Алматы, «Жа-Зерттеулер. зушы», 1966.

Редактор Ж. Молдагалиев. Худож, редактор Э. Полякова.<br>Техн. редактор П. Вальчук.<br>Художник А. Островский. Корректор Н. Букенбаева.

272 бет.

Базарбаев Муслим ЛИТЕРАТУРА И ЭПОХА (Литературные заметки) На казахском языке Издание издательства «Жазушы»-1966

Сдано в производство 11/VI-66 г.<br>Издат. № 189. Подписано к печати<br>7/X-66 г. УГ02036. Бум. тип. № 2.<br>84×1081/<sub>32</sub>=8,5 п. л.—14,28 усл. п. л.<br>(Уч.-издат. 14,88). Тираж 4300 экз.<br>Цена 75 коп.

Зак. 1505. Полиграфкомбинат Глав-полиграфпрома Госкомитета Совета<br>Министров КазССР по печати. Алма-Ата, Пастера, 39.